HOSPICE IDG FLOW CHART

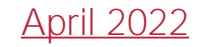

## Prep Report and Agenda

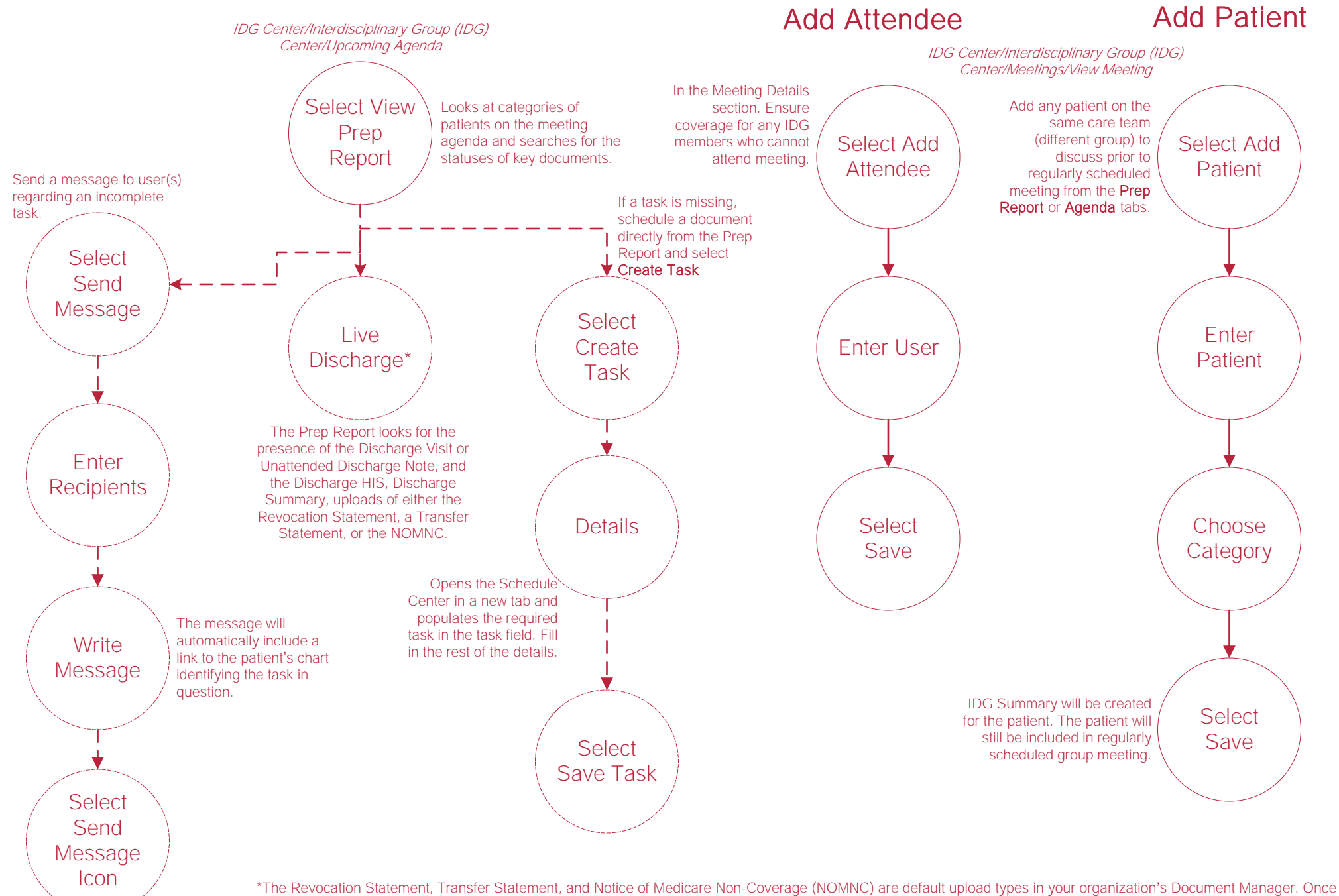

you obtain those documents, upload them to the patient's chart and tag them with the appropriate document type in order to identify the documents in the IDG Prep Report.

## Team Members, Groups and Patients

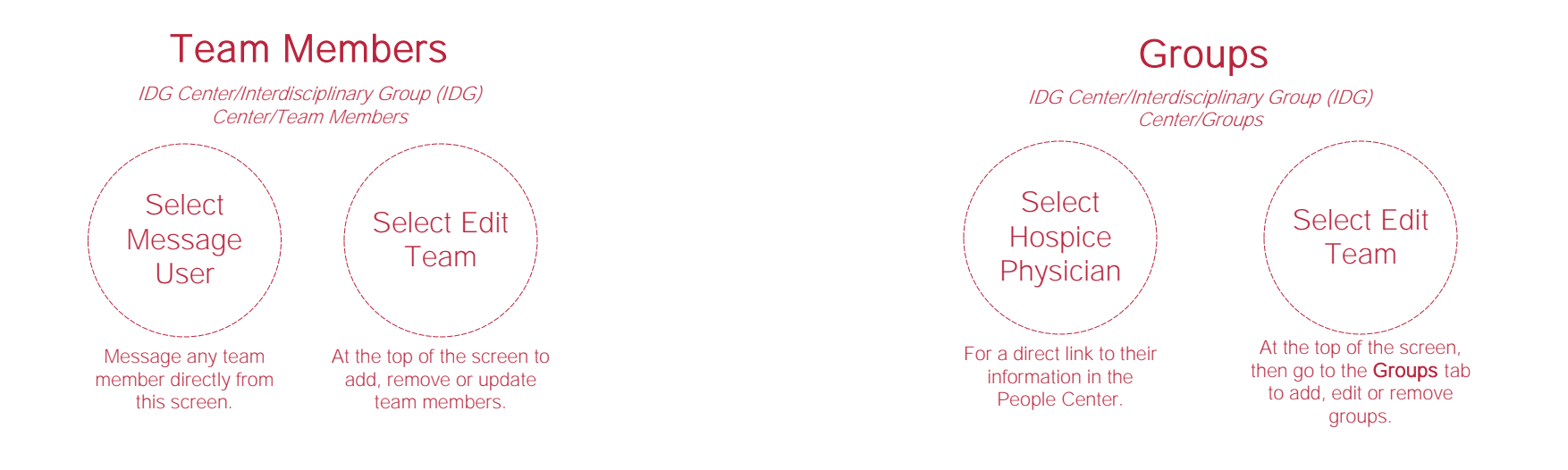

**Patients** 

IDG Center/Interdisciplinary Group (IDG) Center/Patients

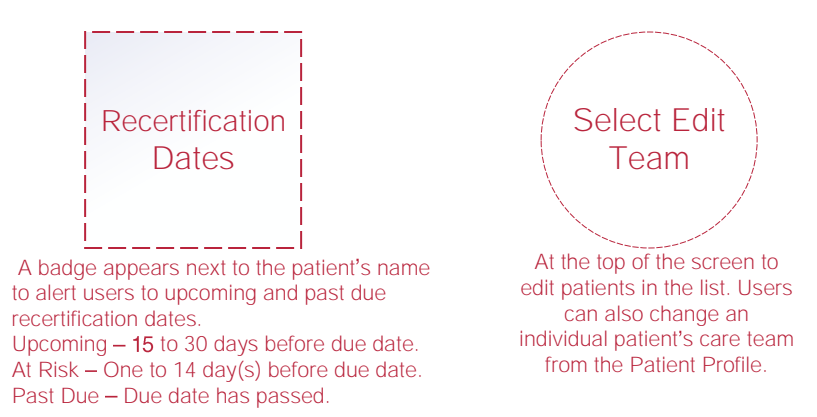

## Running a Meeting

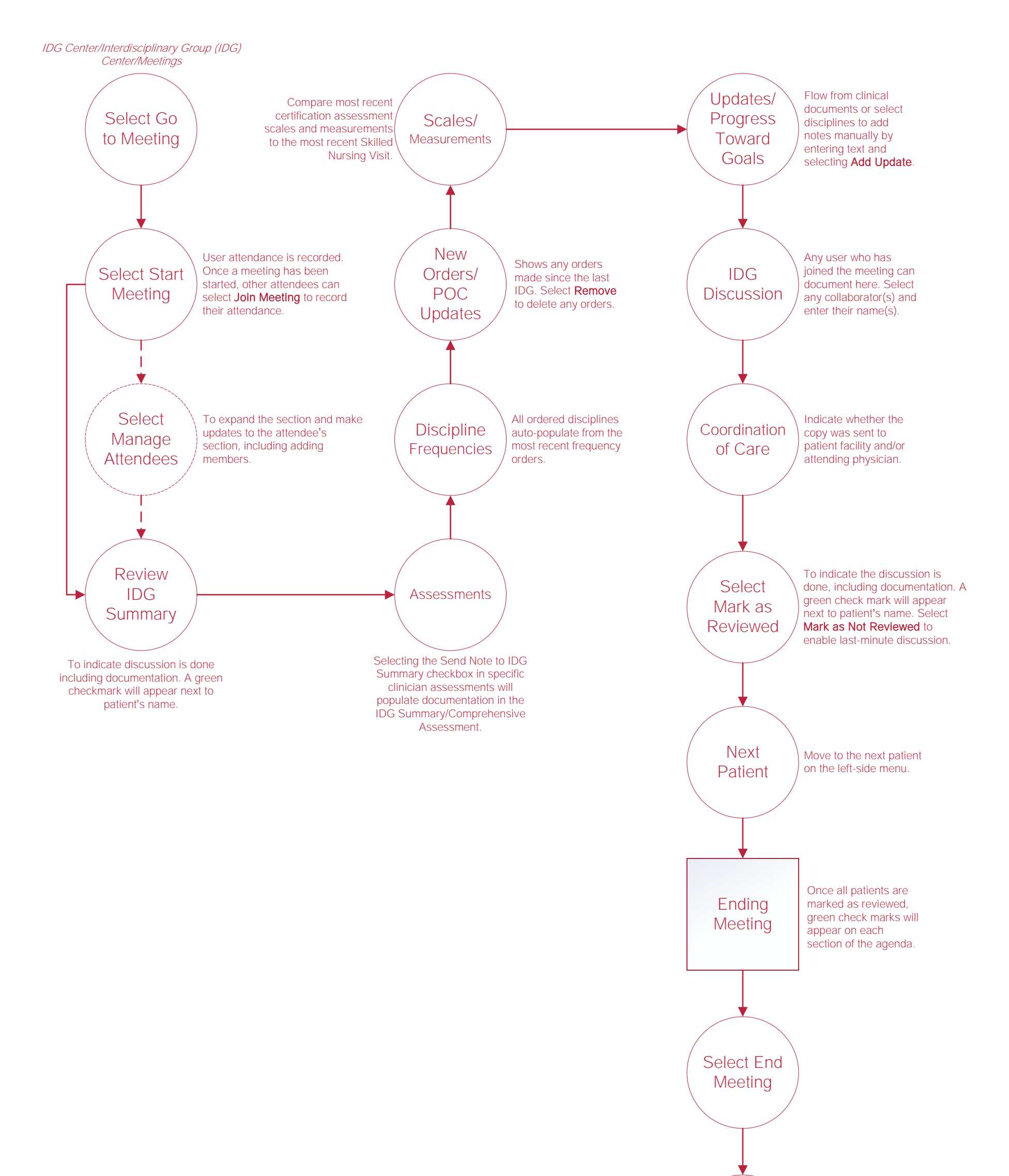

\*The system will facilitate your compliance by ensuring patients are discussed at least every 15 days. A meeting cannot be ended until a Registered Nurse, Social Worker, Counselor and Hospice Physician have signed in to attend the meeting.

Confirm Next Meeting\*

Confirm the next meeting date and time. This defaults to the teams meeting schedule but can be edited as needed.

## Help Center Process

Help/Help Center This center will provide step-by-step instruction on areas of the software, as well as instructional videos. Help Center